## เอกสารบันที่กข้อความ ศธ 0542.01/ว404 วันที่ 9 ตุลาคม 2560<br>\*

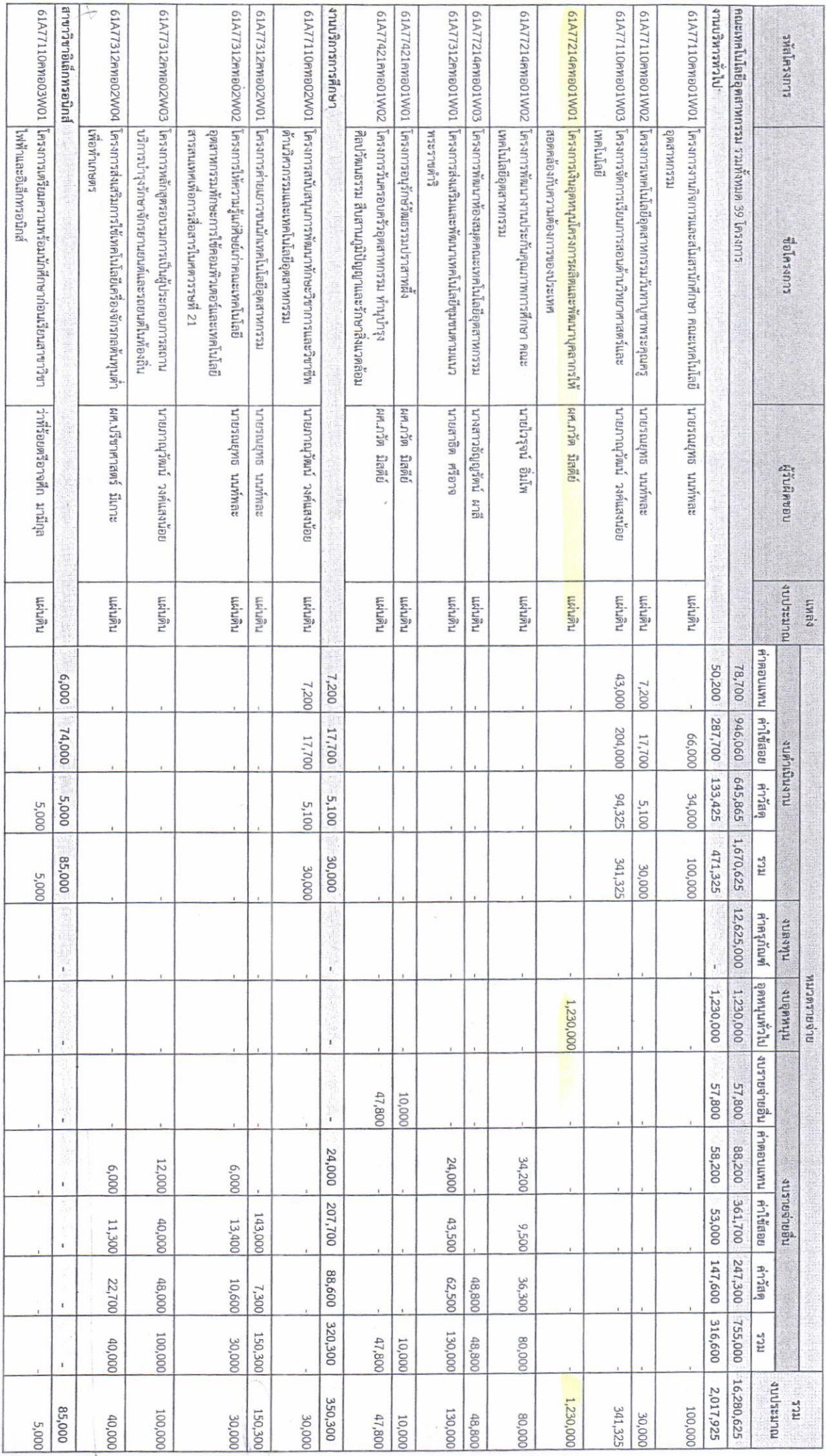

สรุปรายละเอียดโครงการ จำแนกตามรหัสโครงการ ข้อโครงการ ผู้รับผิดชอบ ประเภทงบประมาณ และประเภทงบรายจ่าย ประจำปังบประมาณ พ.ศ. 2561

นรรกหกายตุอยิลโนโคหมะนล

เอกสารหมายเลข 2

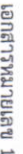

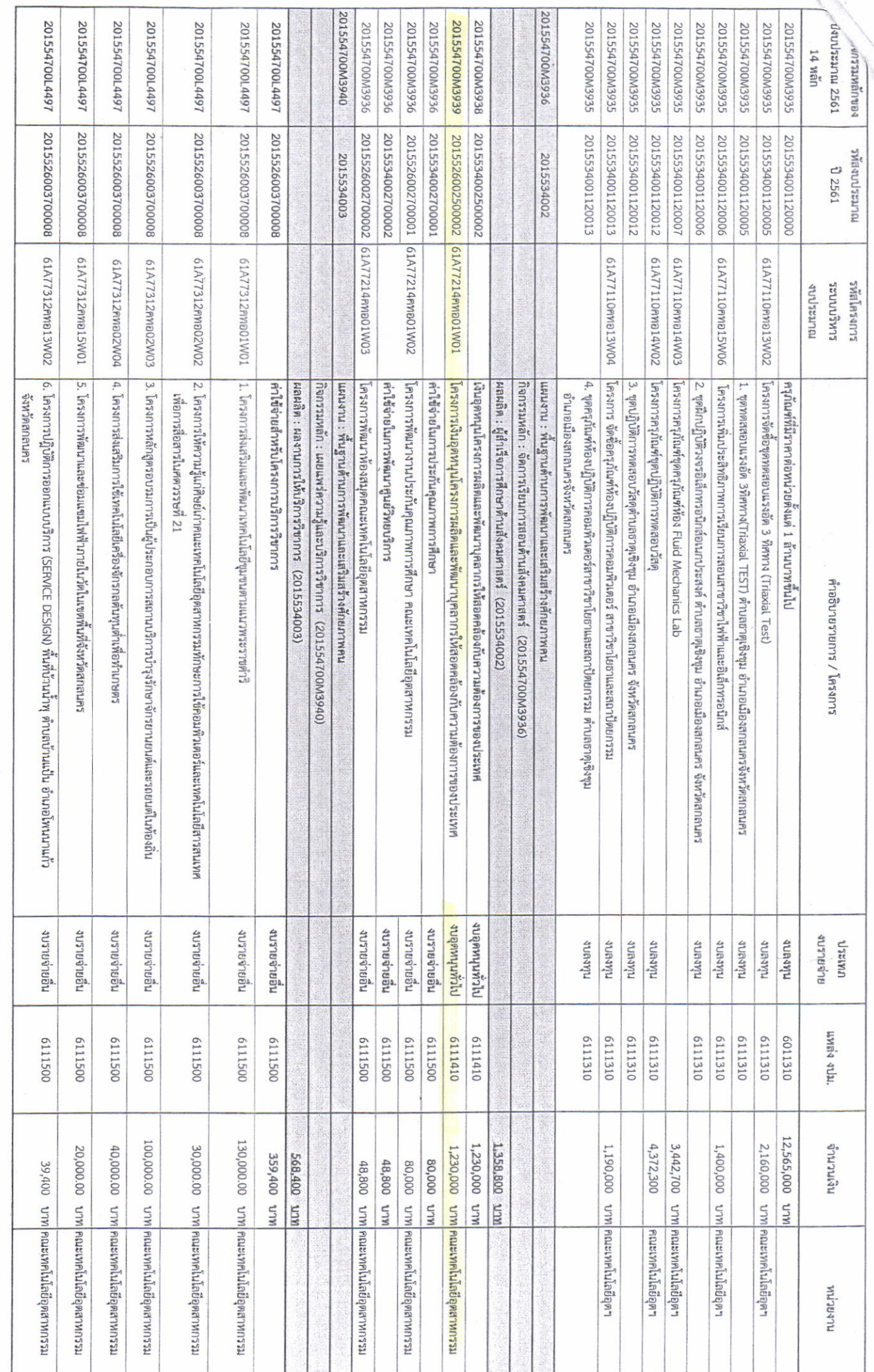

เอกสารแนบบันที่กี่ข้อความ เอกสารแนบบันที่กี่ข้อความ กองนโยบายและแผน ที่ ศธ ๐๕๔๒.๐๑/ว ๔๐๔ ลงวินที่ ๙ ตุลาคม ๒๕๖๐